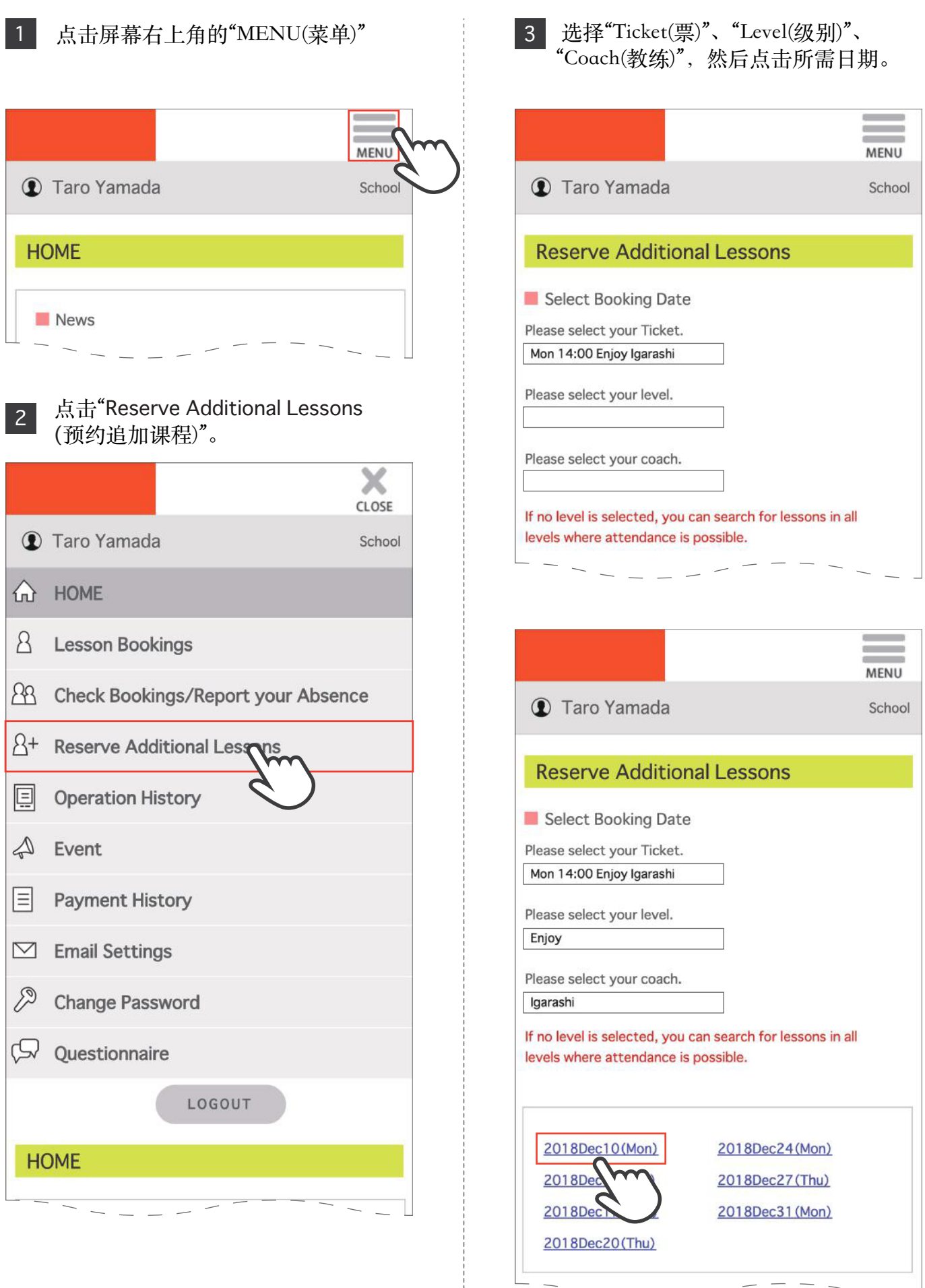

## 预约追加课程

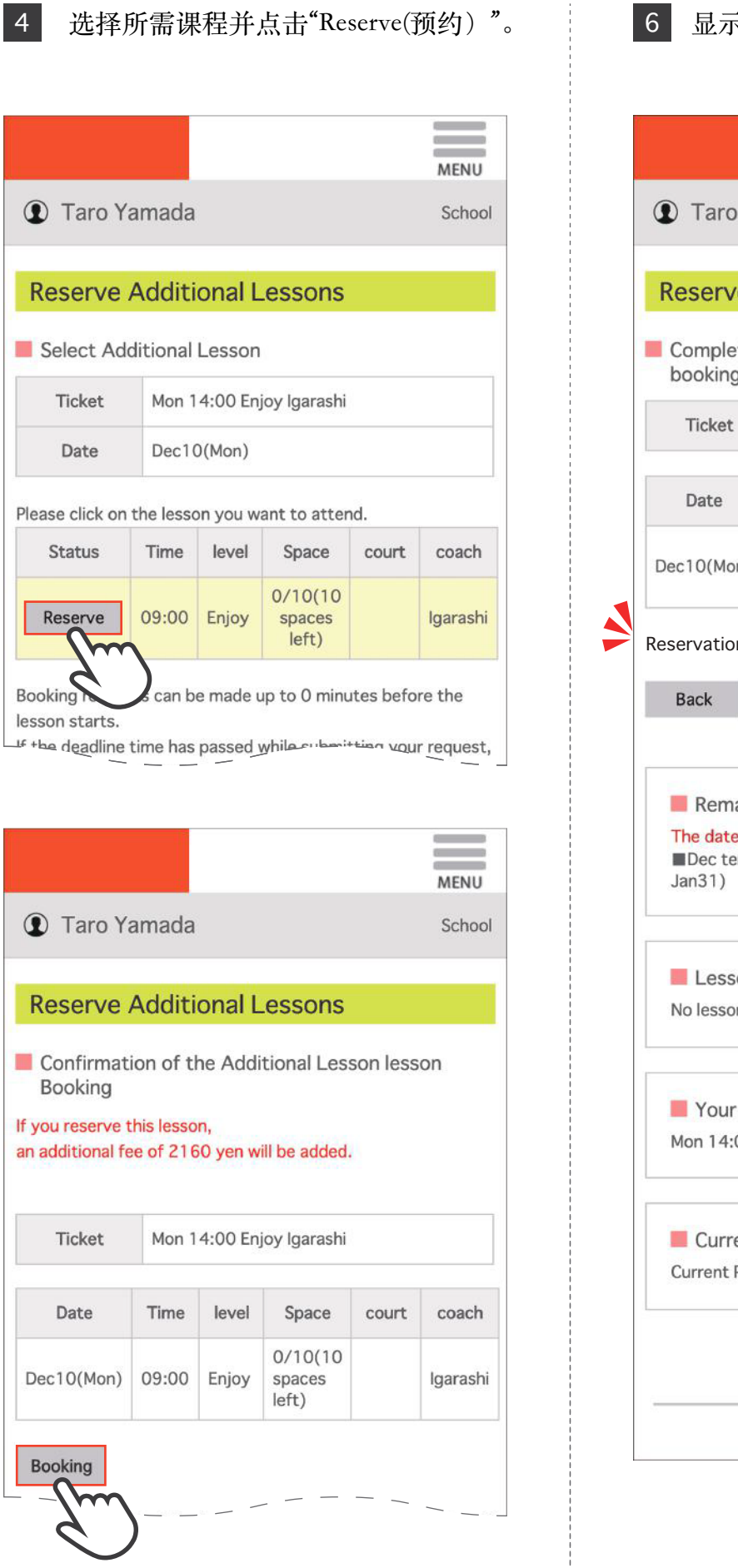

## 选择所需课程并点击"Reserve(预约)"。 显示结果完成预约。**MENU** Yamada School e Additional Lessons tion of the Additional Lesson lesson Mon 14:00 Enjoy Igarashi Time level Space court coach  $1/10(9)$ n) 09:00 Enjoy spaces Igarashi  $left)$ n is completed. aining Number of Lessons in () indicates the expiration date. erm Mon 14:00 Enjoy Igarashi 1 Ticket (~ on cancellations ns are cancelled today. enrolled lesson(s) 00 Enjoy ent Points Points: 0 English